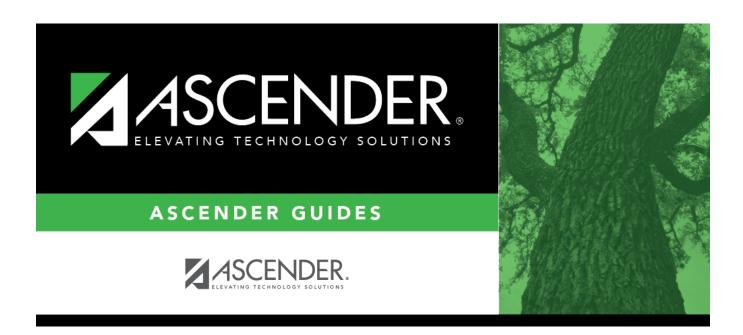

## extended\_submission\_verify\_sped\_demo

## **Table of Contents**

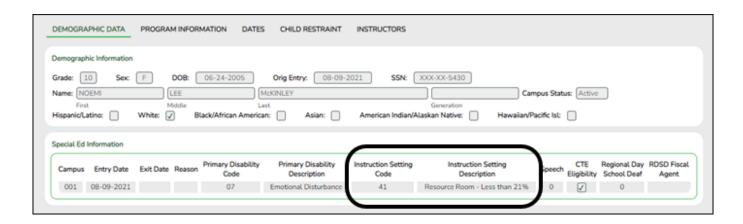

This element is extracted from the Special Ed application, but is maintained on **Registration** > **Maintenance** > **Student Enrollment** > **SpecEd**.

## **Reported Elements from Demographic Data:**

| Element | <b>Code Table</b> | Data Element               | ASCENDER Name            |
|---------|-------------------|----------------------------|--------------------------|
| E0173   | C035              | INSTRUCTIONAL-SETTING-CODE | Instruction Setting Code |

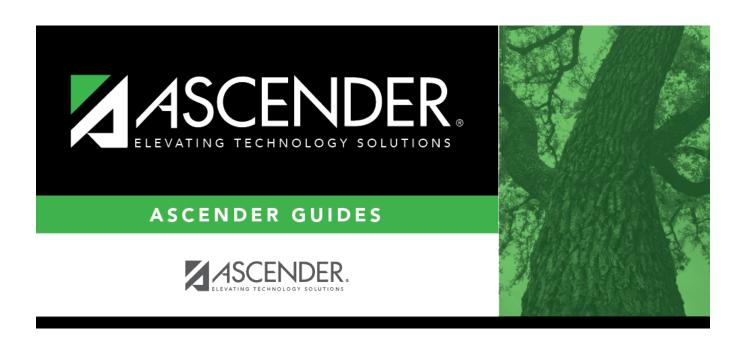

## **Back Cover**